# **pixbet como usar**

- 1. pixbet como usar
- 2. pixbet como usar :vulkan vegas 50 rodadas grátis
- 3. pixbet como usar :roleta cassino ganhar dinheiro

## **pixbet como usar**

#### Resumo:

**pixbet como usar : Registre-se em bolsaimoveis.eng.br e ganhe um bônus incrível para começar a jogar!** 

contente:

#### Introdução a 321 Pixbet

Recentemente, a plataforma de apostas esportivas 321 Pixbet tem chamado a atenção de muitos entusiastas esportivos por 3 oferecer saques rápidos e fáceis em pixbet como usar apenas 10 minutos, através do serviço PIX. Com isso, a 321 Pixbet se 3 tornou uma plataforma confiável e popular na cena das apostas esportivas online.

#### A historia de sucesso da 321 Pixbet

No início de 3 março 2024, a 321 Pixbet lançou uma campanha agressiva envolvendo uma série de ofertas e promoções atraindo a atenção de 3 entusiastas esportivos, especialmente aqueles do Brasil. Além disso, a plataforma tem destacado por oferecer uma variedade de esportes para se 3 fazer apostas, tornando-se cada vez mais uma escolha popular em pixbet como usar comparação com outras opções similares.

Pixbet: O jogador preferido de 3 apostas esportivas online

#### [bet365 campeonato paulista](https://www.dimen.com.br/bet365-campeonato-paulista-2024-07-11-id-9350.html)

Esse artigo é sobre a experiência pessoal do usuário com o mercado de apostas "1x2 + Ambos os Times Marcam" no site Pixbet. Ao contrário de simplesmente apostar no resultado final da partida (vitória em pixbet como usar casa, empate ou vitória do visitante), esse tipo de mercado permite que os usuários também apostem se ambos os times marcarem ou não durante a partida.

O usuário compartilha pixbet como usar própria experiência nesse mercado, descrevendo como ele sentiu que era uma aposta segura após analisar os times e pixbet como usar atuação recente. Ele então colocou pixbet como usar aposta e teve sorte de acertar, resultando em pixbet como usar uma pequena recompensa financeira.

Apesar do fascínio em pixbet como usar relação a essa possibilidade de aumentar a emoção esportiva e potencialmente lucrar, o usuário alerta sobre os riscos inerentes às apostas, bem como a importância de apostar somente o que se está disposto a perder. Além disso, ele encoraja a analisar cada partida antes de colocar qualquer aposta.

No geral, esse artigo serve como uma experiência compartilhada de um usuário que quer aumentar a emoção dos esportes, ampliar o conhecimento sobre diferentes tipos de apostas e lembrar aos leitores a importância da análise e da responsabilidade ao lidar com apostas.

# **pixbet como usar :vulkan vegas 50 rodadas grátis**

Seja bem-vindo à Bet365, o melhor destino para apostas esportivas online.

Experimente a emoção das apostas com segurança e facilidade, e ganhe prêmios incríveis! Se você é apaixonado por esportes e está em pixbet como usar busca de uma experiência de apostas emocionante, a Bet365 é o lugar certo para você.

Neste artigo, apresentaremos as melhores opções de apostas esportivas disponíveis na Bet365,

que oferecem diversão e a chance de ganhar prêmios incríveis.

Continue lendo para descobrir como aproveitar ao máximo esta modalidade de jogo e desfrutar de toda a emoção dos esportes.

Fan Tan ao vivo, jogue online em:PokerStars Casino Casino.

O link do passado para o centro atual de Chinatown. Fan Tan Alley é nomeado após um jogo de jogo que atingiu o auge de pixbet como usar popularidade neste local no início dos anos 1940. O jogo é batizado em pixbet como usar homenagem a suas partes componente:Fan sendo para virar, e Tan significa para espalhar Meme it E-mail: info.

# **pixbet como usar :roleta cassino ganhar dinheiro**

# **David Cameron e a "Grande Sociedade": a promessa e a realidade**

Quando David Cameron se dirigiu ao país pixbet como usar 2010, prometeu consertar o que ele chamou de "Reino Unido abandonado".

Neste primeiro episódio de uma série de dois partes, **Jonathan Freedland** e **Helen Pidd** discutem como Cameron introduziu a ideia da "Grande Sociedade", argumentando que seriam as comunidades, pixbet como usar vez do governo, que melhorariam o país. Ele prometeu um Partido Conservador mais amigável que daria poder real a instituições de caridade e grupos de bairro para mudar o Reino Unido para melhor.

Mas assim que ele se tornou primeiro-ministro, Cameron performou uma reviravolta histórica no volante. Em vez de inaugurar uma nova era conservadora compassiva, ele e seu chanceler, George Osborne, começaram um programa de desmonte do Estado e do tecido social, supostamente para cortar a dívida nacional.

A austeridade tocou pixbet como usar todos os aspectos da sociedade e resultou pixbet como usar autoridades locais perdendo 60p pixbet como usar cada £1 do dinheiro que recebiam do governo central. Piscinas foram drenadas, clubes juvenis fechados, forças policiais reduzidas e metade de todos os tribunais de magistrados foram fechados.

Nós voltamos ao banco de alimentos mais grande do Reino Unido para discutir como a agenda de austeridade de Cameron e Osborne continua a arruinar vidas, anos depois que eles deixaram o Downing Street. Com 3.000 bancos de alimentos agora operando no Reino Unido, é isso a "Grande Sociedade" pixbet como usar ação ou o símbolo mais claro da cruel herança da regra Tory?

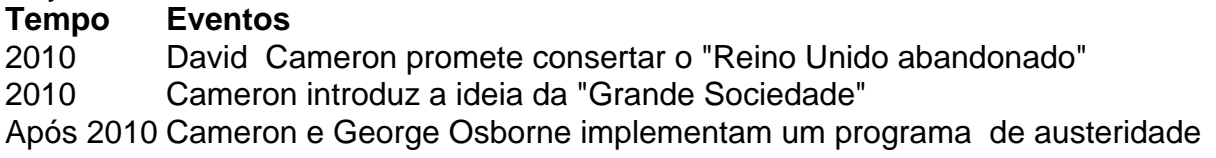

Author: bolsaimoveis.eng.br Subject: pixbet como usar Keywords: pixbet como usar Update: 2024/7/11 17:20:18